# JavaCro'17  $NETFLIX$   $\Box$

Anticipating the fallacies of distributed computing using the Netflix OSS

# JavaCro17 NETFLIX **COSE**

tom.cools@infosupport.com @TCoolsIT https://github.com/TomCools

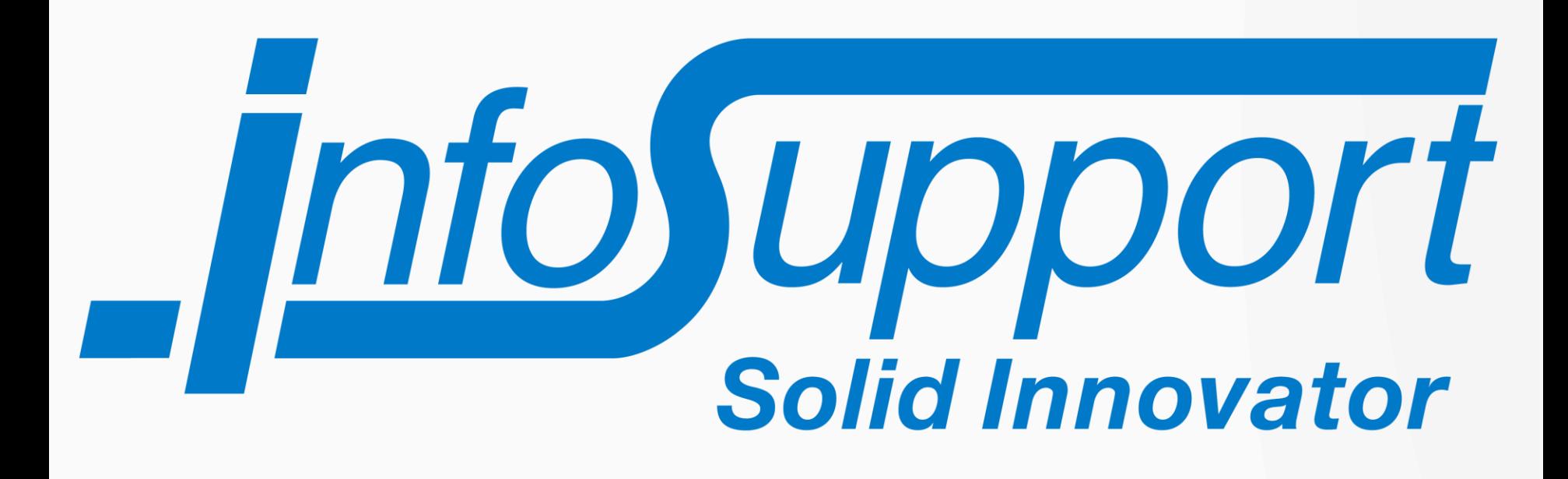

![](_page_3_Picture_0.jpeg)

![](_page_4_Picture_0.jpeg)

# Payment Sérvices Directive 2

 $\blacktriangleright$ 

![](_page_6_Picture_0.jpeg)

![](_page_7_Picture_0.jpeg)

![](_page_8_Picture_0.jpeg)

![](_page_9_Picture_0.jpeg)

# Microservices  $\rightarrow$ Distributed Computing

10 Crash and burn - Distributed computing computing computing computing computing computing computing computing

![](_page_10_Figure_1.jpeg)

#### The Eight Fallacies of **Distributed Computing**

- 1. The network is reliable.
- 2. Latency is zero.
- 3. Bandwidth is infinite.
- 4. The network is secure.
- 5. Topology doesn't change.
- 6. There is one administrator.
- 7. Transport cost is zero.
- 8. The network is homogeneous.

#### **Big Trouble & Painful Learning**

Essentially everyone, when they first build a distributed application, makes the following eight assumptions. All prove to be false in the long run and all cause big trouble and painful learning experiences.

#### **Peter Deutsch**

![](_page_11_Picture_12.jpeg)

![](_page_12_Figure_0.jpeg)

#### Allowing resilience != Assuring resilience

![](_page_13_Picture_0.jpeg)

## Requirements

#### Async **Execution**

#### SLA Call limitations

## Multi-**Threaded** Support

#### Fallback Mechanism

**Request** De-duplication

#### Problem: Thread Starvation

![](_page_15_Figure_1.jpeg)

#### Solution: Bulkhead Pattern

![](_page_16_Figure_1.jpeg)

## "Insanity is doing the same thing over and over again and expecting different results"

**Albert Einstein** 

![](_page_17_Picture_2.jpeg)

le Youre Going to Fail Fail Fast

![](_page_19_Picture_0.jpeg)

![](_page_20_Figure_0.jpeg)

## **NETFLIX**

#### **The Netflix Tech Blog**

Wednesday, October 28, 2015

#### **Evolution of Open Source at Netflix**

When we started our Netflix Open Source (aka NetflixOSS) Program several years ago, we didn't know how it would turn out. We did not know whether our OSS contributions would be used, improved, or ignored; whether we'd have a community of companies and developers sending us feedback; and whether middle-tier vendors would integrate our solutions into theirs. The reasons for starting the OSS Programs were shared previously here.

#### NETFLIX **OSS**

#### JAX 2015 Award

Netflix is honored to receive the Jury's choice award for Innovation at JAX 2015 conference.

We would like to thank all of those who contribute to the Netflix open source community including our Netflix developers, all external contributors, and our active user base.

Netflix Open Source won the JAX Special Jury Award. Jury member Neal Ford was quoted as saying "that architecture is cool again, that it can be used as a business differentiator, and when done right it is a huge advantage. Netflix showed the power of internalizing DevOps into their architecture; all architectures will do this in the future.

#### **Links**

Netflix US & Canada Blog

Netflix America Latina Blog

**Netflix Brasil Blog** 

**Netflix Benelux Blog** 

**Netflix DACH Blog** 

**Netflix France Blog** 

![](_page_21_Picture_17.jpeg)

![](_page_21_Picture_18.jpeg)

#### Netflix Hystrix

#### Latency and Fault Tolerance Library

![](_page_22_Picture_2.jpeg)

![](_page_23_Picture_0.jpeg)

![](_page_24_Figure_0.jpeg)

![](_page_25_Figure_0.jpeg)

Failures/Exceptions

![](_page_26_Picture_0.jpeg)

#### Netflix Archaius

#### Configuration Management Library

![](_page_27_Picture_2.jpeg)

oss

### Configuration Management with Archaius

Dynamic, Typed Properties Polling Framework Callback Mechanism JMX MBean for access through Jconsole

#### Most Netflix Libraries use Archaius

#### Connection Mechanisms

![](_page_29_Picture_1.jpeg)

![](_page_29_Picture_2.jpeg)

![](_page_29_Picture_3.jpeg)

![](_page_30_Picture_0.jpeg)

## Where is \*SERVICE\*?!

![](_page_31_Figure_1.jpeg)

## $\equiv$

#### Netflix Eureka

#### Service Registry

## Service Discovery Using Eureka

Eureka is a REST based service Clusterable Metadata per Instance **Healthchecks** 

![](_page_34_Picture_0.jpeg)

![](_page_35_Picture_0.jpeg)

![](_page_36_Picture_0.jpeg)

## Netflix Zuul

#### Gateway Service

![](_page_37_Picture_3.jpeg)

![](_page_38_Figure_0.jpeg)

![](_page_39_Figure_0.jpeg)

### Zuul and Friends

![](_page_40_Picture_1.jpeg)

#### **Hystrix for Metrics**

Eureka for Instance Discovery

Ribbon for Routing

Archaius for real-time configuration

Astyanax for filter persistence in Cassandra

# NETFLIX **COSS**

#### "Boot"-strap your Netflix OSS

![](_page_42_Picture_0.jpeg)

#### **Spring Cloud Netflix**

![](_page_43_Picture_1.jpeg)

Spring Cloud Netflix provides Netflix OSS integrations for Spring Boot apps through autoconfiguration and binding to the Spring Environment and other Spring programming model idioms. With a few simple annotations you can quickly enable and configure the common patterns inside your application and build large distributed systems with battletested Netflix components. The patterns provided include Service Discovery (Eureka), Circuit Breaker (Hystrix), Intelligent Routing (Zuul) and Client Side Load Balancing (Ribbon)..

#### **OUICK START**

![](_page_44_Picture_0.jpeg)

#### Conclusion

![](_page_45_Picture_0.jpeg)

#### The Eight Fallacies of **Distributed Computing**

- 1. The network is reliable.
- 2. Latency is zero.
- 3. Bandwidth is infinite.
- 4. The network is secure.
- 5. Topology doesn't change.
- 6. There is one administrator.
- 7. Transport cost is zero.
- 8. The network is homogeneous.

#### **Big Trouble & Painful Learning**

Essentially everyone, when they first build a distributed application, makes the following eight assumptions. All prove to be false in the long run and all cause big trouble and painful learning experiences.

**Peter Deutsch** 

![](_page_46_Picture_12.jpeg)

![](_page_47_Picture_0.jpeg)

![](_page_48_Picture_0.jpeg)

![](_page_49_Picture_0.jpeg)

*tom.cools@infosupport.com https://github.com/TomCools*